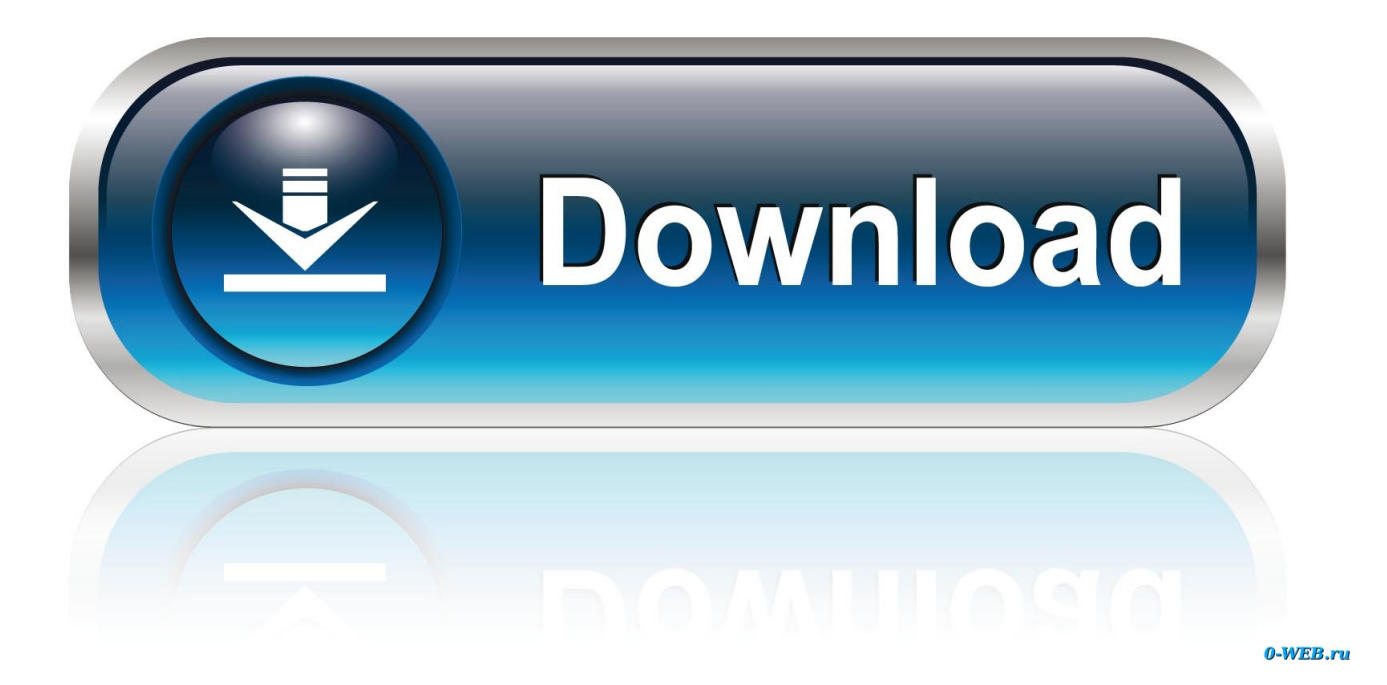

[Navisworks Simulate 2013 Herunterladen Schl Sselgenerator 32 Bits](https://tiurll.com/1o0imz)

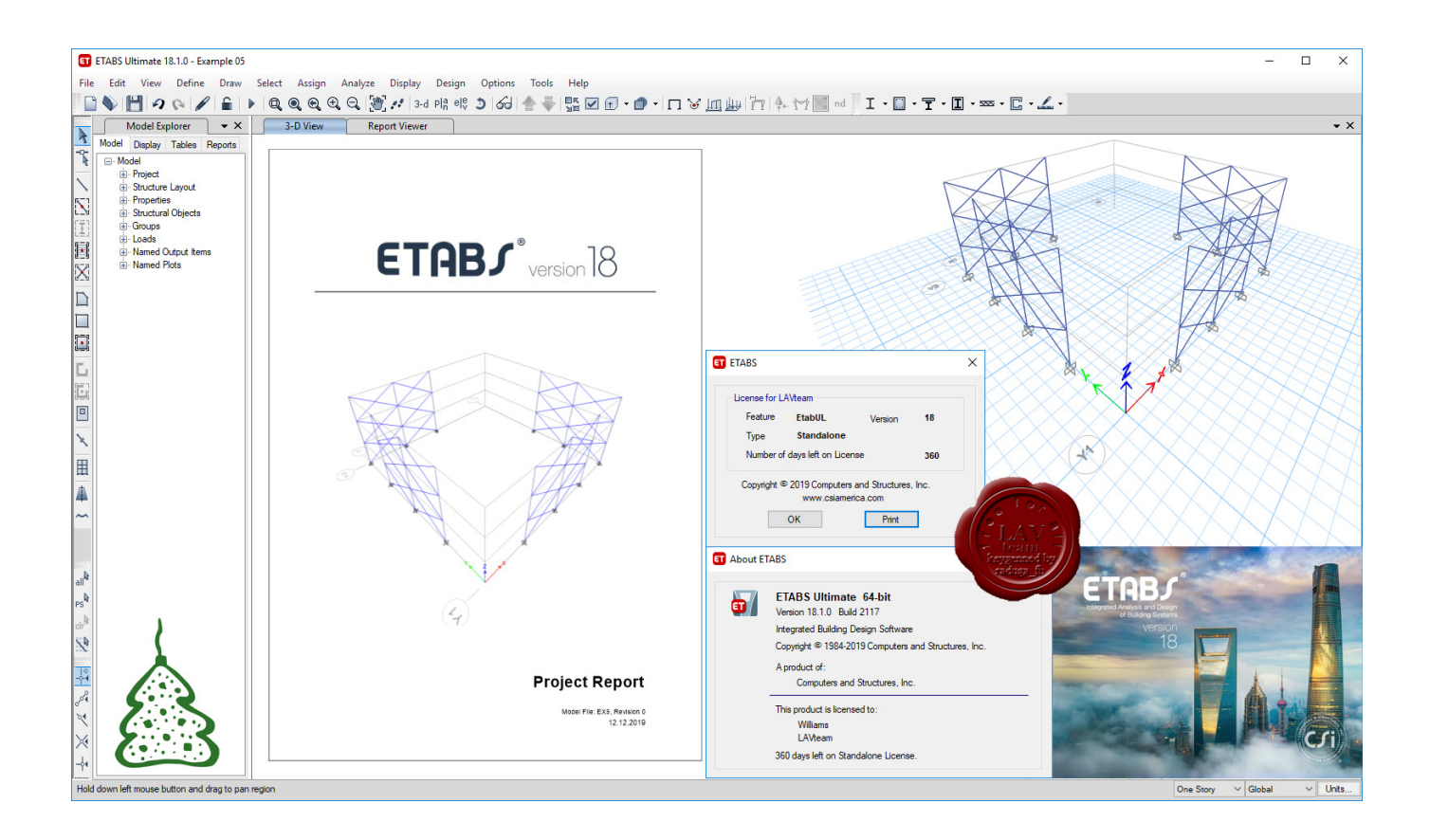

[Navisworks Simulate 2013 Herunterladen Schl Sselgenerator 32 Bits](https://tiurll.com/1o0imz)

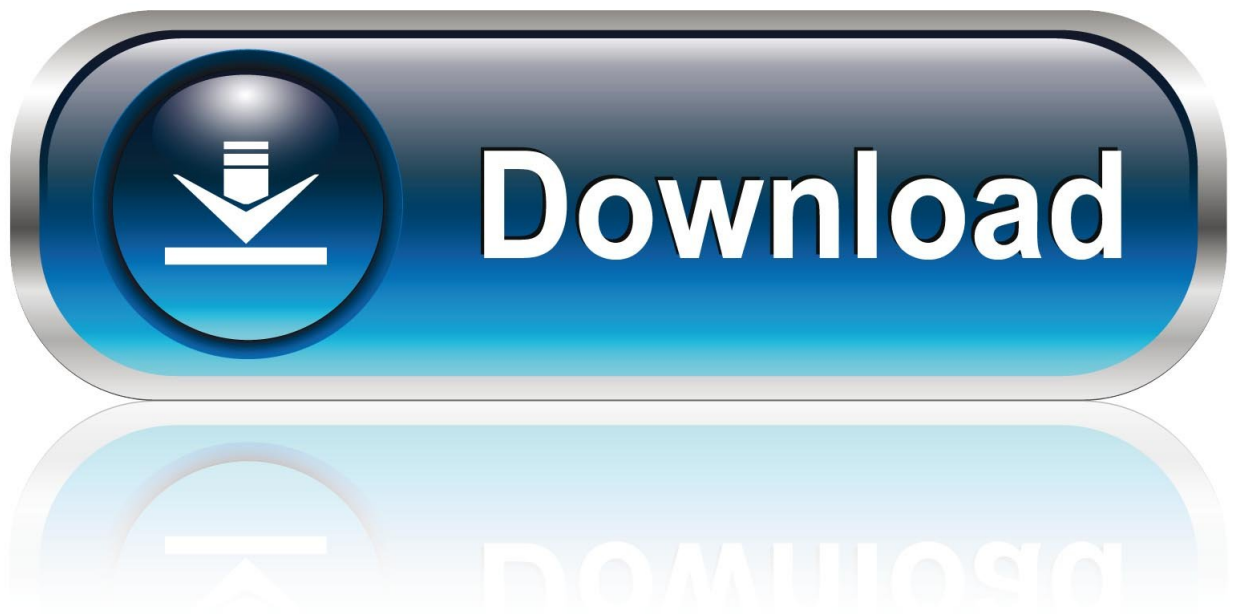

0-WEB.ru

a49d837719